# **DES-5221Q&As**

Specialist Implementation Engineer Data Center Networking Exam

### **Pass EMC DES-5221 Exam with 100% Guarantee**

Free Download Real Questions & Answers **PDF** and **VCE** file from:

**https://www.leads4pass.com/des-5221.html**

100% Passing Guarantee 100% Money Back Assurance

Following Questions and Answers are all new published by EMC Official Exam Center

**C** Instant Download After Purchase **83 100% Money Back Guarantee** 

365 Days Free Update

**Leads4Pass** 

800,000+ Satisfied Customers

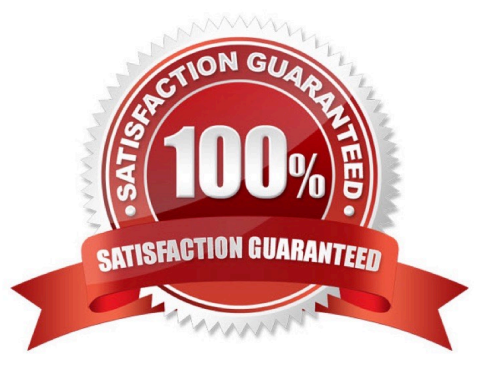

## **Leads4Pass**

#### **QUESTION 1**

What is a valid OS10 iBGP configuration?

A. S2(config)# router bgp 64507 S2(config-router-bgp-64507)# peer-as 64507 S2(config-router-bgp-64507)# neighbor 192.168.32.1 S2(config-router-neighbor)# update-source loopback 0 S2(config-router-neighbor)# no shutdown

B. S2(config)# router bgp 64507 S2(config-router-bgp-64507)# neighbor 192.168.32.1 S2(config-router-bgp-64507)# remote-as 64507 S2(config-router-bgp-64507)# update-source loopback 0 S2(config-router-bgp-64507)# no shutdown

C. S2(config)# router bgp 64507 S2(config-router-bgp-64507)# neighbor 192.168.32.1 S2(config-router-neighbor)# remote-as 64507 S2(config-router-neighbor)# update-source loopback 0 S2(config-router-neighbor)# no shutdown

D. S2(config)# router bgp 64507 S2(config-router-bgp-64507)# remote-as 64507 S2(config-router-bgp-64507)# neighbor 192.168.32.1 S2(config-router-neighbor)# update-source loopback 0 S2(config-router-neighbor)# no shutdown

Correct Answer: C

Reference: https://www.dell.com/support/manuals/us/en/04/networking-z9100/os10-enterprise-userguide-10\_4\_1-pub/enable-bgp?guid=guid-5c64be15-4ebd-4372-a442-67f47b0f14e5andlang=en-us

#### **QUESTION 2**

Which LSA types are used in a single area OSPF topology?

A. 4, 5 and 7

B. 1 and 7

C. 1, 2 and 5

D. 2, 3 and 5

Correct Answer: C

#### **QUESTION 3**

In a PIM Sparse Mode (PIM-SM) based multicast topology, what function does the Rendezvous Point provide?

- A. The node is used to provide IGMP snooping across a layer 3 boundary.
- B. The root node of the source tree topology is used to provide routing between the source and receiver.
- C. The root node of the shared tree topology is used to provide routing between the source and receiver.

D. The node is used to provide IGMP snooping on a layer 2 shared segment.

Correct Answer: C

#### **QUESTION 4**

In the OS10 CLI what does Ctrl+A do?

- A. Deletes all the text before the cursor.
- B. Moves the cursor to the start of the command line.
- C. Moves the cursor to the end of the command line.
- D. Deletes the word before the cursor.

Correct Answer: B

### **QUESTION 5**

Using the MAC 8c-ec-4b-5b-61-9d, what is a valid EUI-64 link local address?

- A. 2001::a9:8eec:4bff:fc5b:619d
- B. fe80::a9:8cec:4bff:fe5b:619d
- C. ff80:a9:8eec:4bff:fe5b:619d
- D. fe80::a9:8eec:4bff:fe5b:619d
- Correct Answer: B

[DES-5221 Practice Test](https://www.leads4pass.com/des-5221.html) [DES-5221 Study Guide](https://www.leads4pass.com/des-5221.html) [DES-5221 Braindumps](https://www.leads4pass.com/des-5221.html)